**【图】** 

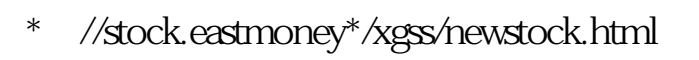

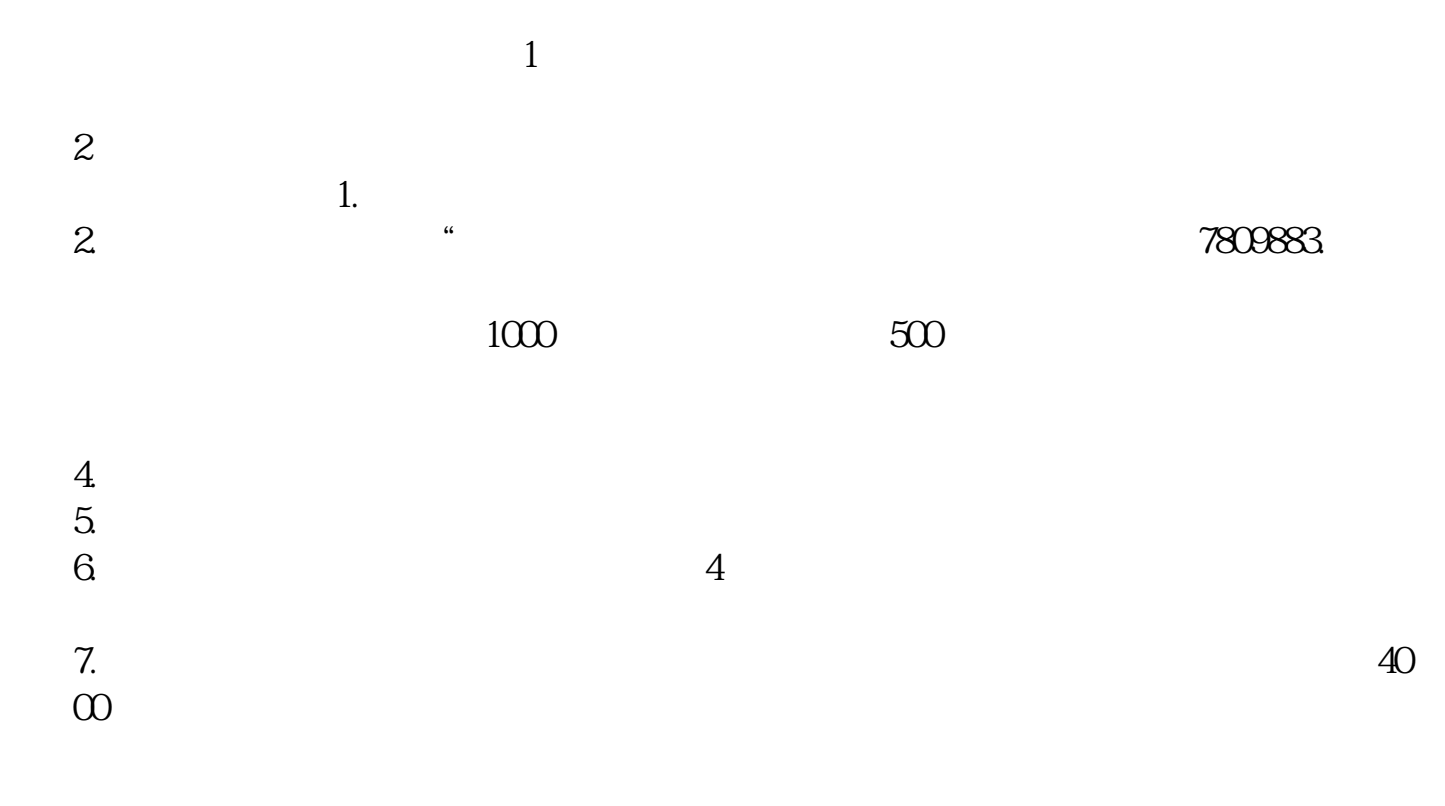

**哪里查看新发股票\_\_在哪里可以看到要发行的新股票,如**

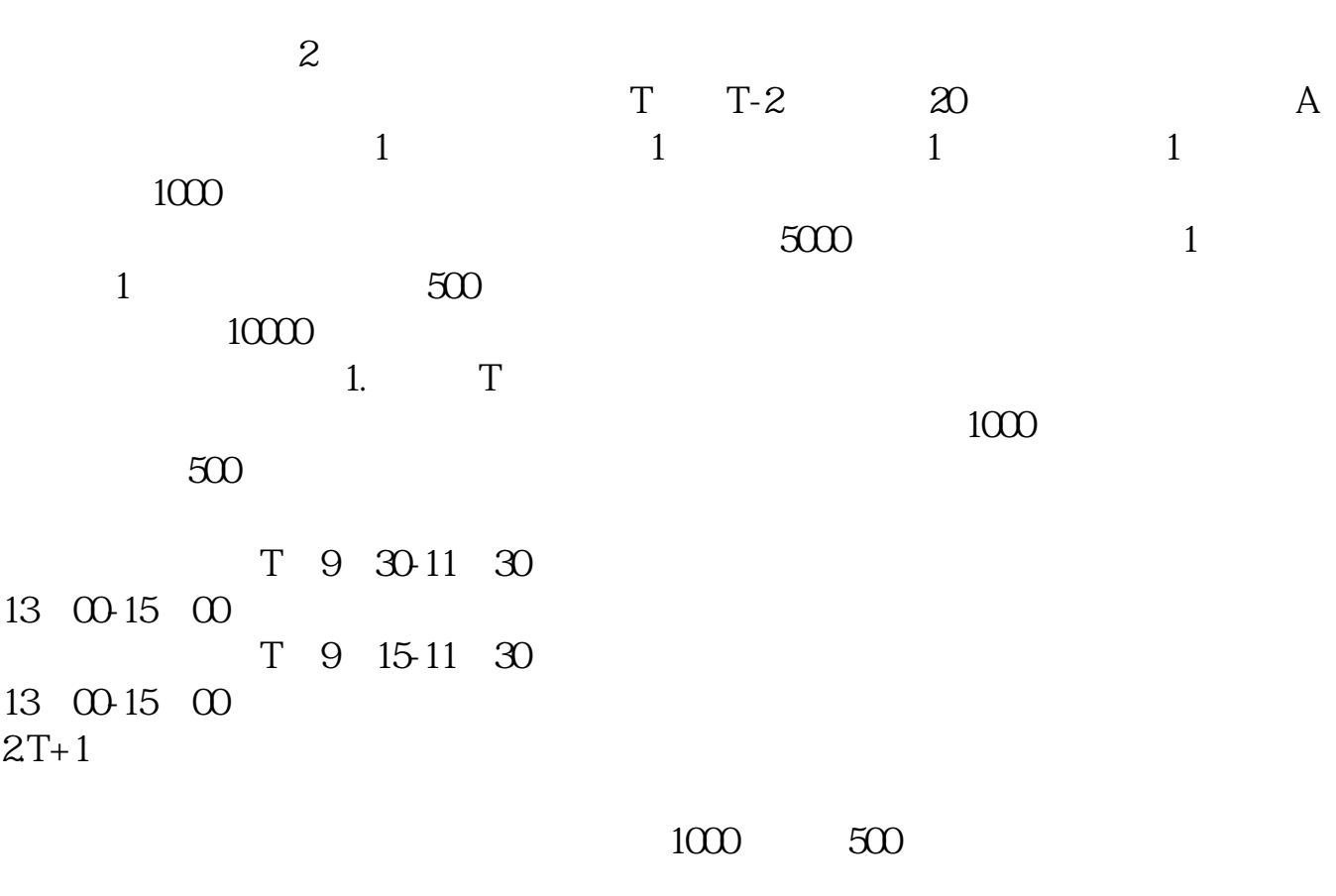

 $3T+2$ 

 $4T+3$   $T+2$ 

1.  $2 \t3$ 

 $1$  IPO

2  $\sim$  N  $3 \nightharpoonup$  $1$  $2<sub>l</sub>$ 

 $*$ cnlist $*$ 

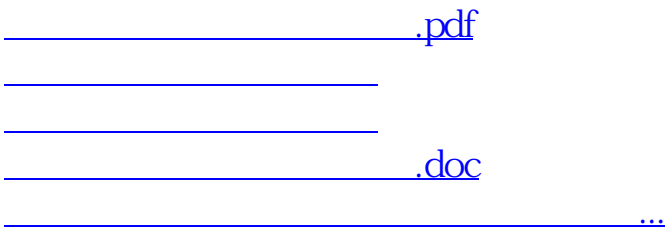

<https://www.gupiaozhishiba.com/chapter/20864405.html>